## Editierhilfen Teil 2: Feste Tastaturkürzel in der m.objects-Arbeitsoberfläche ([Ctrl] entspricht [Strg])

variable Tastaturkürzel für die Wiedergabe sind über Menü "Einstellungen -> Tasten/Fernbedienung" einstellbar/einsehbar

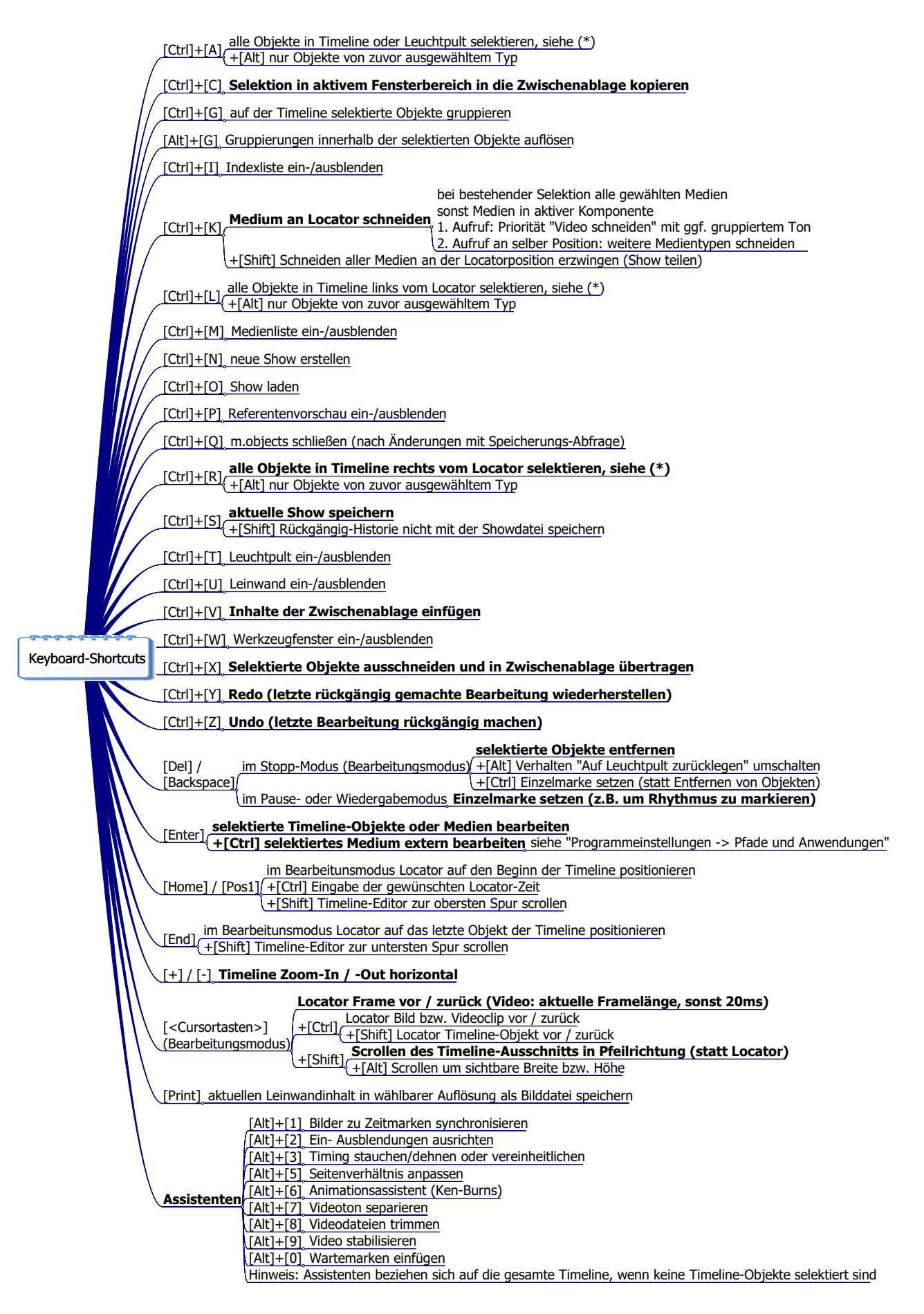